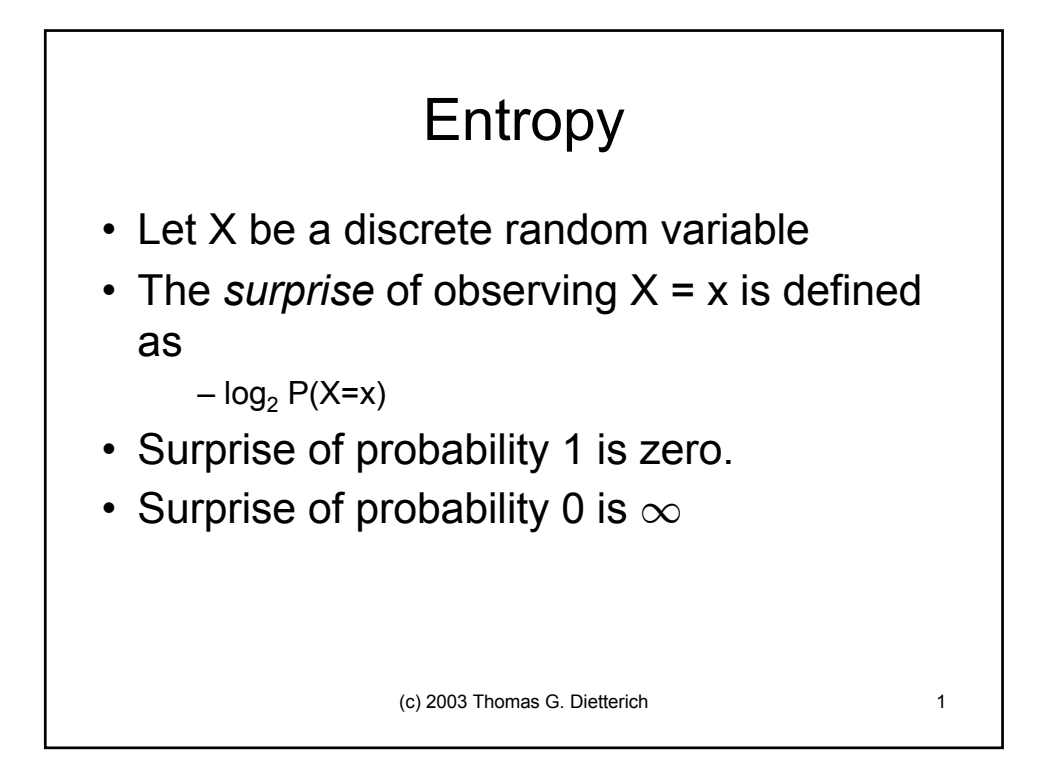

## Expected Surprise

- What is the expected surprise of X?
	- $\sum_{x} P(X=x) \cdot [-\log_2 P(X=x)]$
	- $\sum_{x}^{\infty}$  P(X=x) · log<sub>2</sub> P(X=x)
- This is known as the *entropy* of X: H(X)

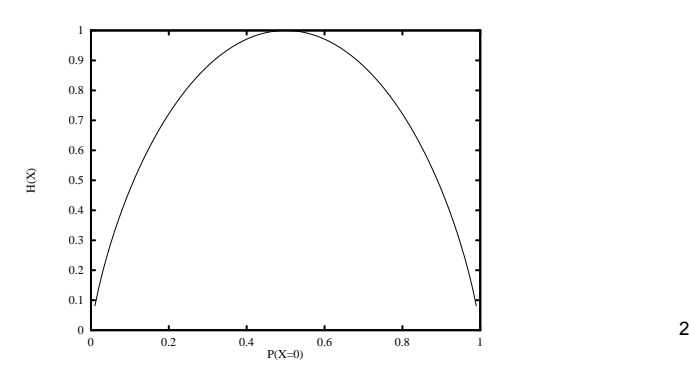

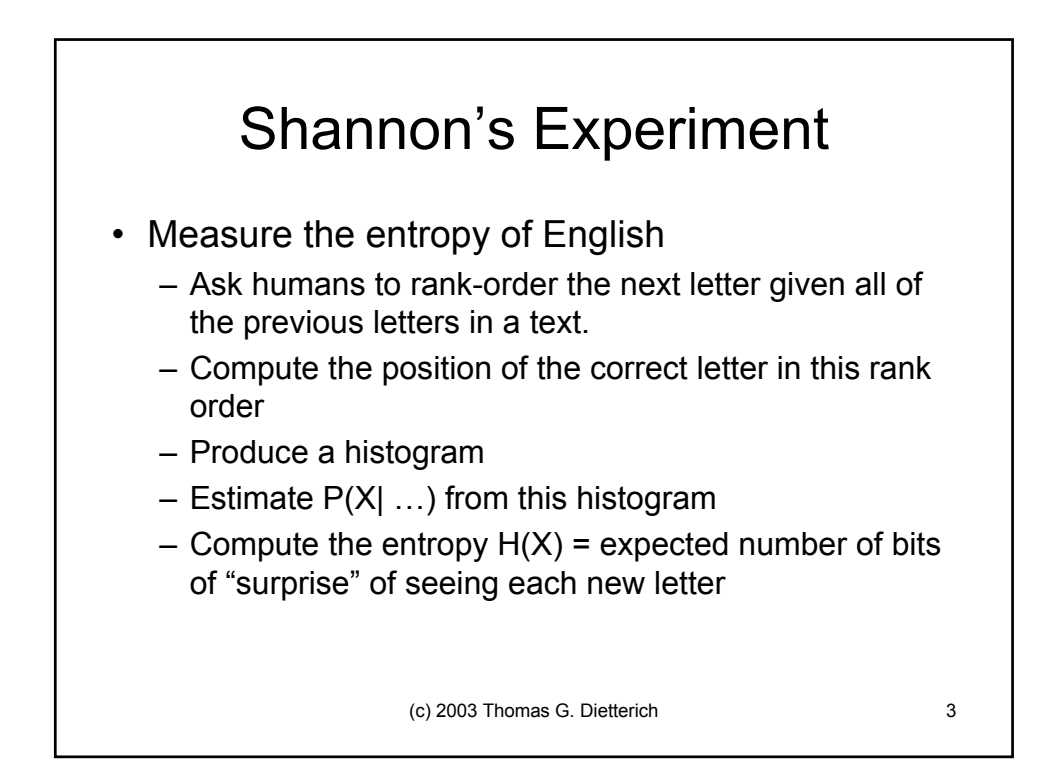

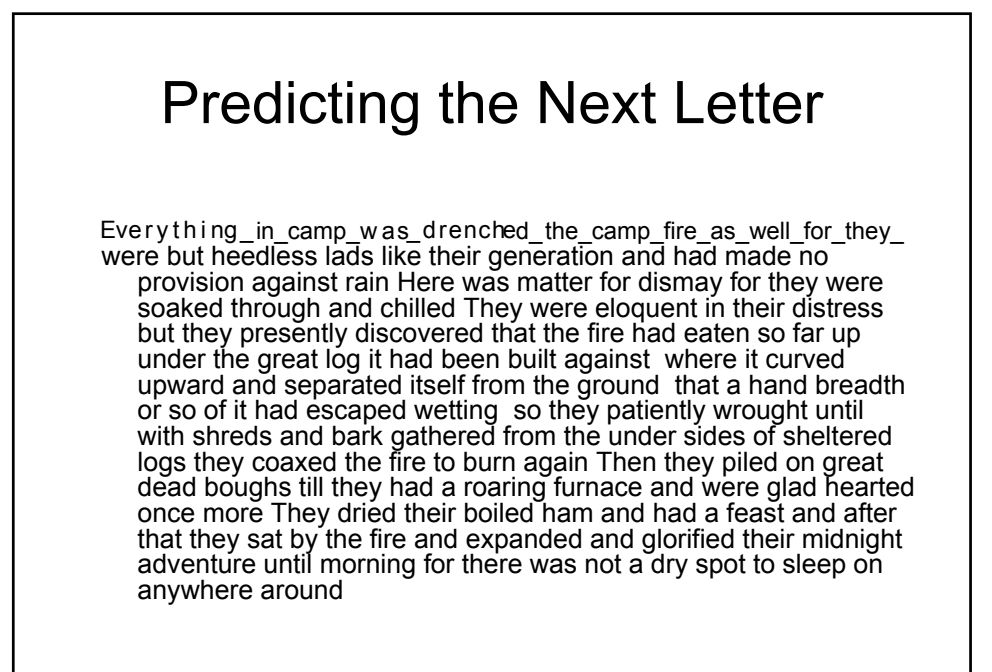

(c) 2003 Thomas G. Dietterich 4

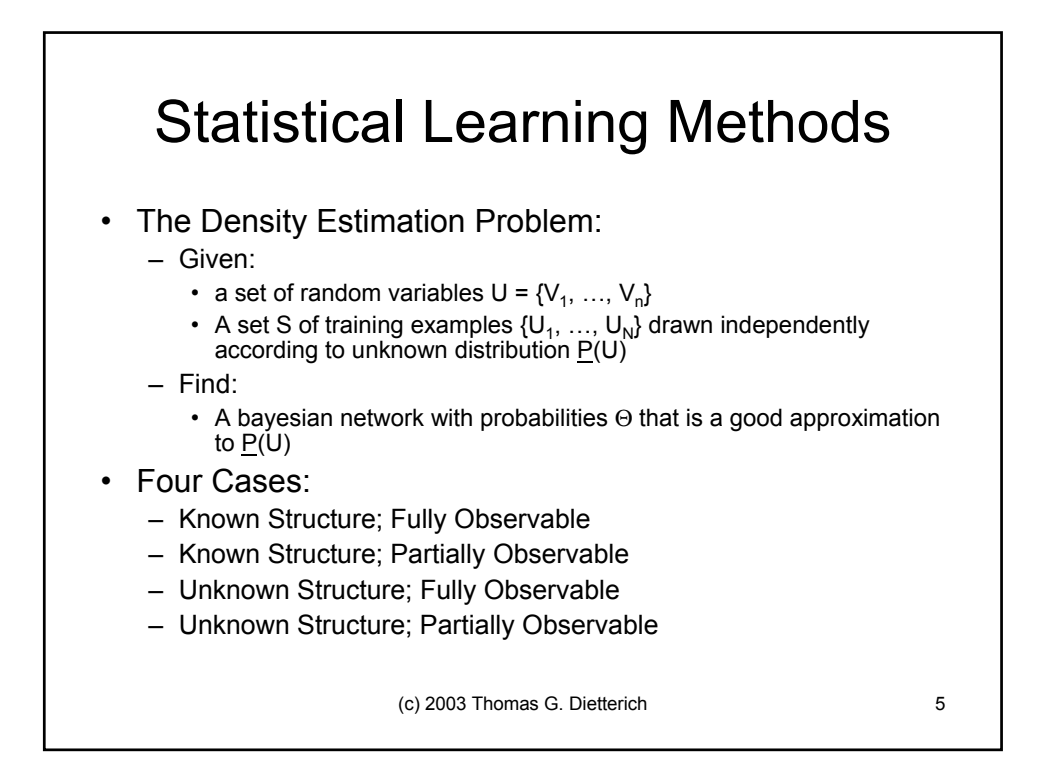

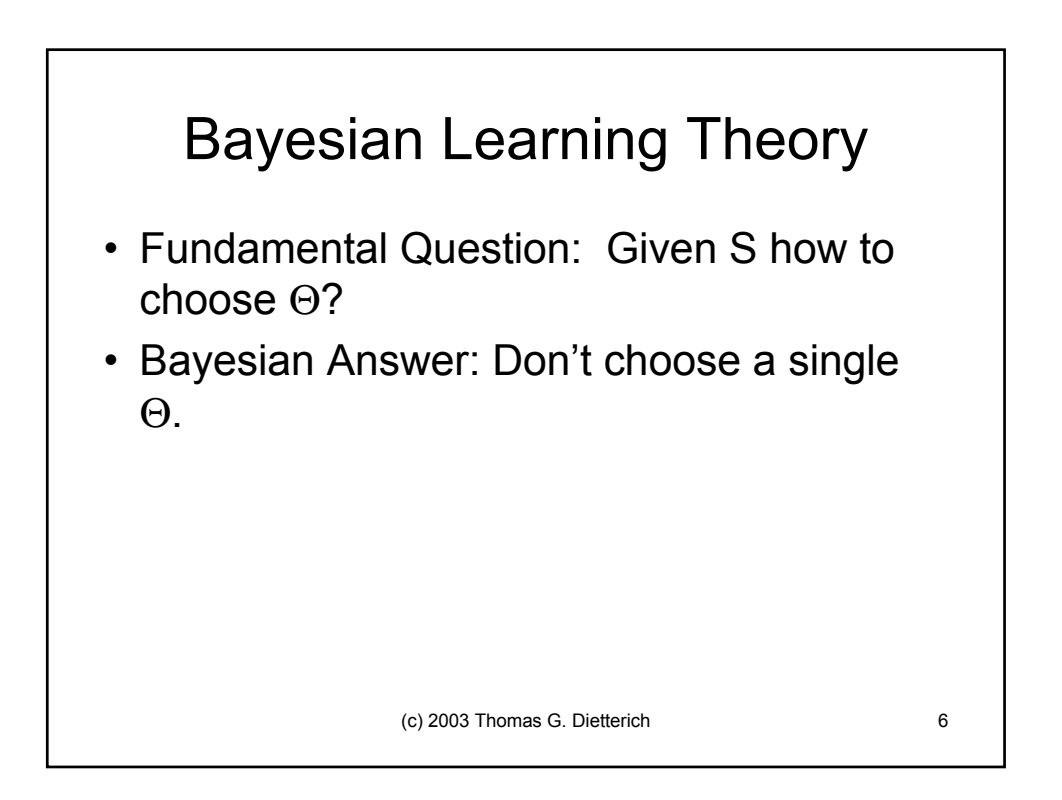

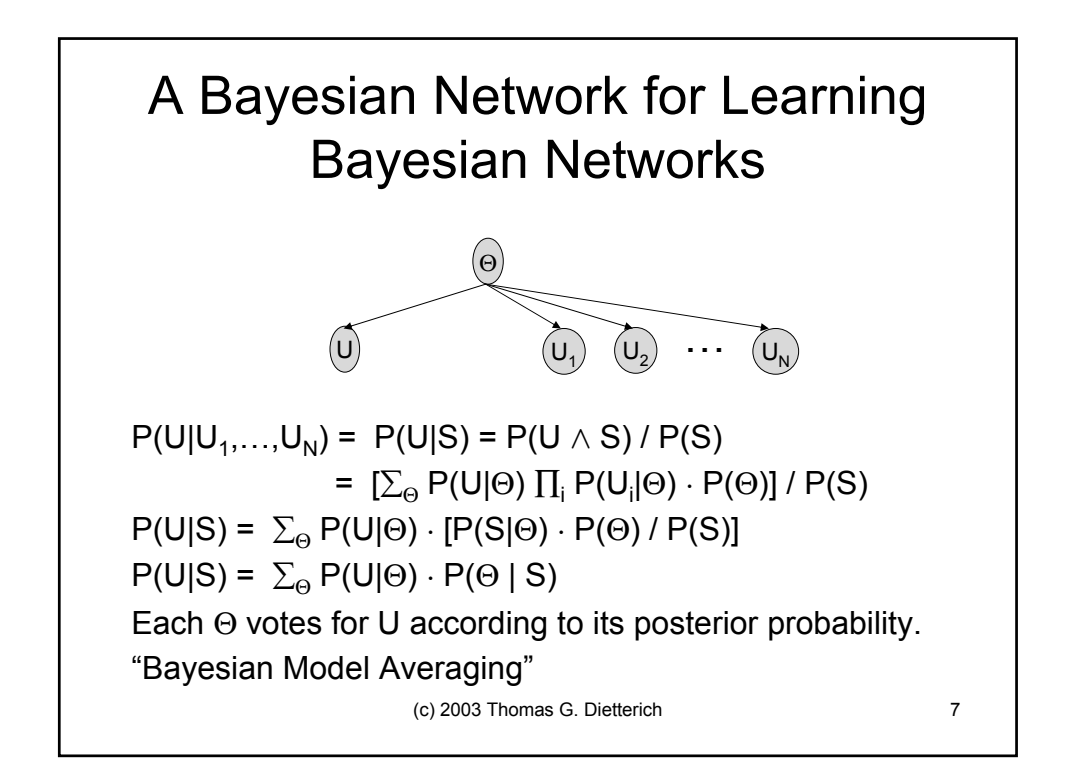

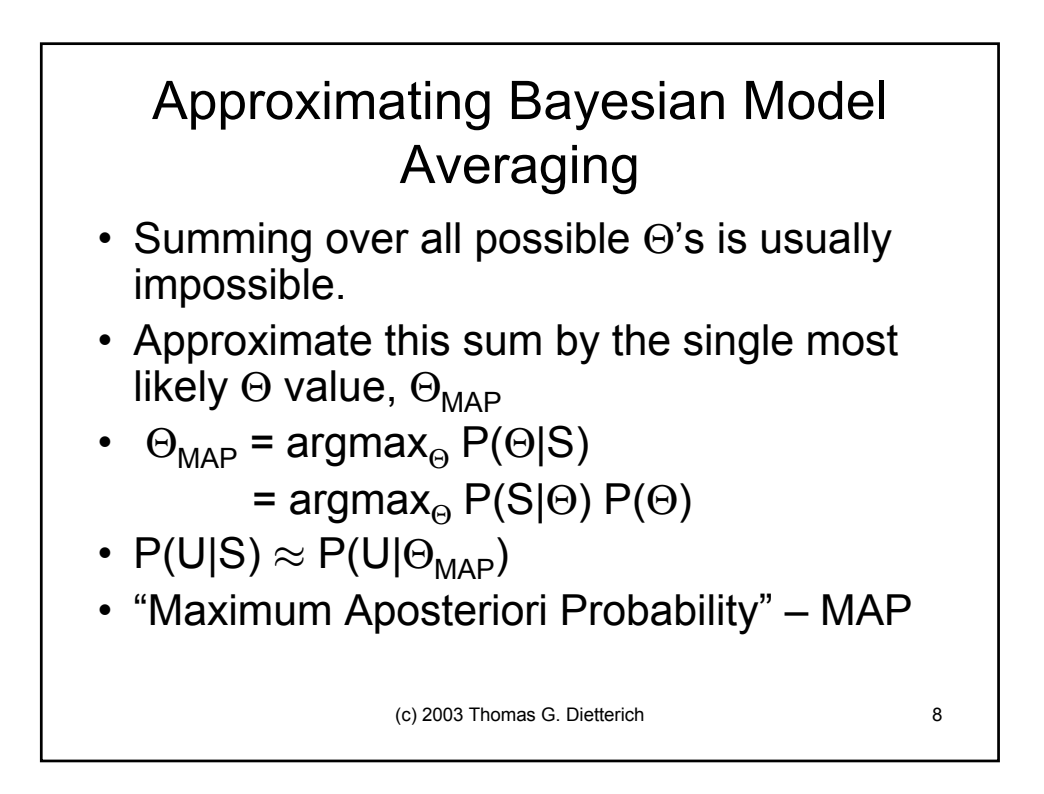

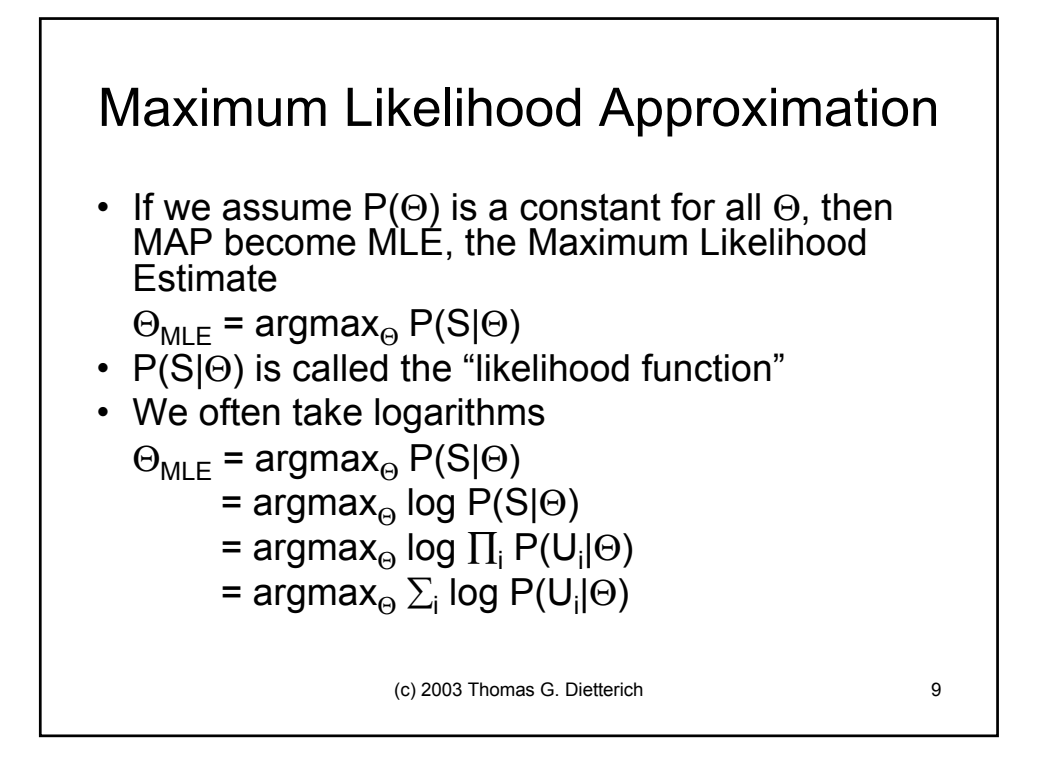

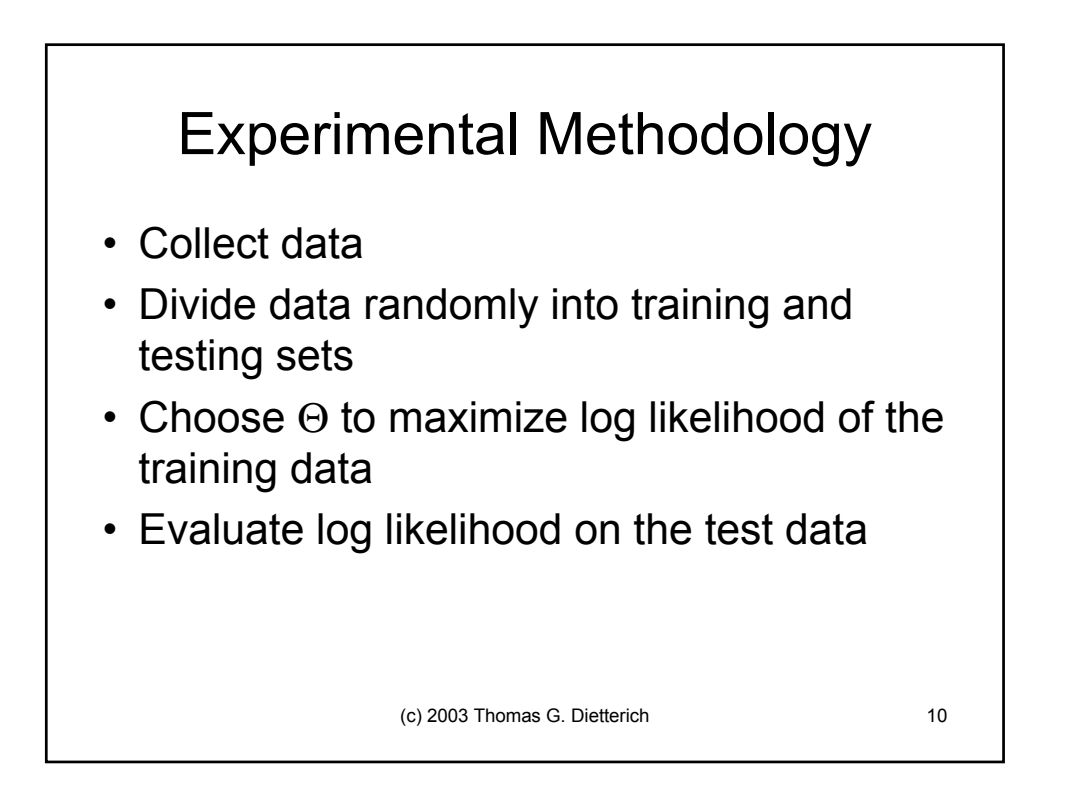

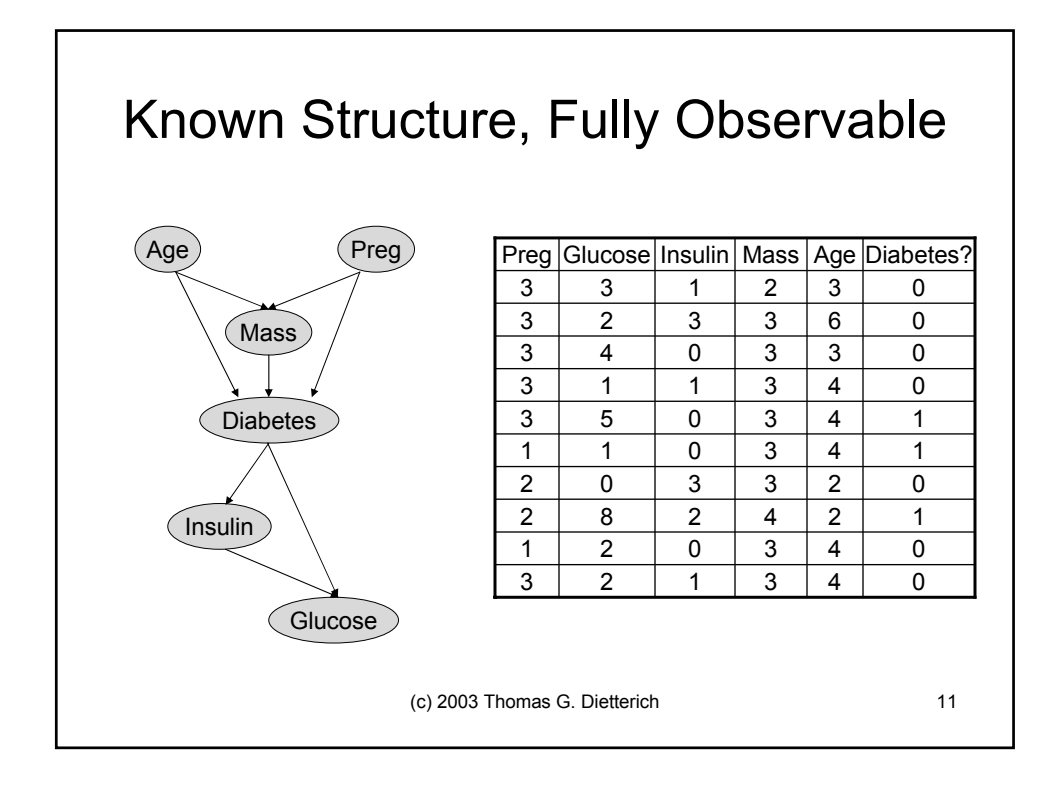

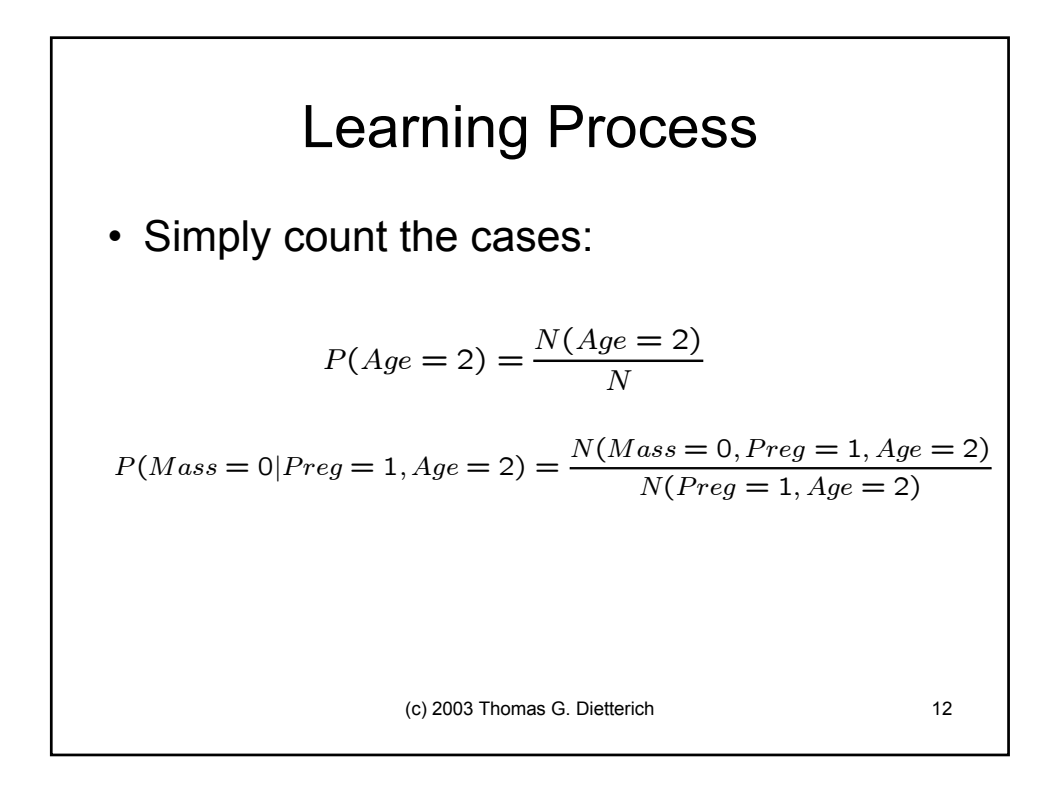

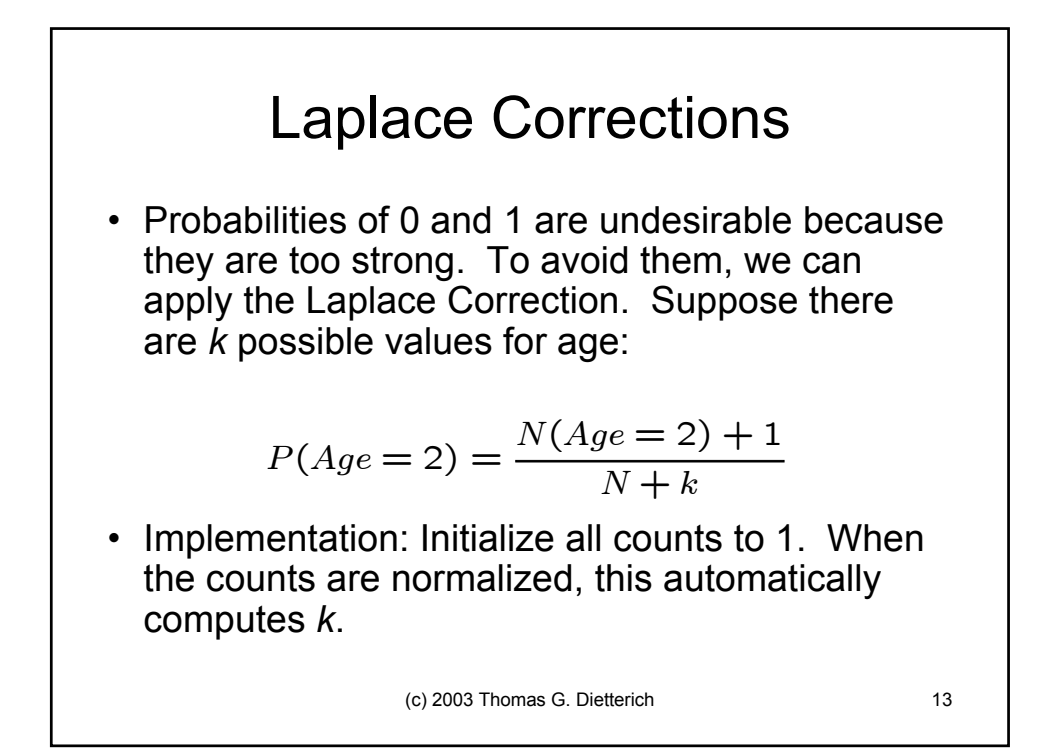

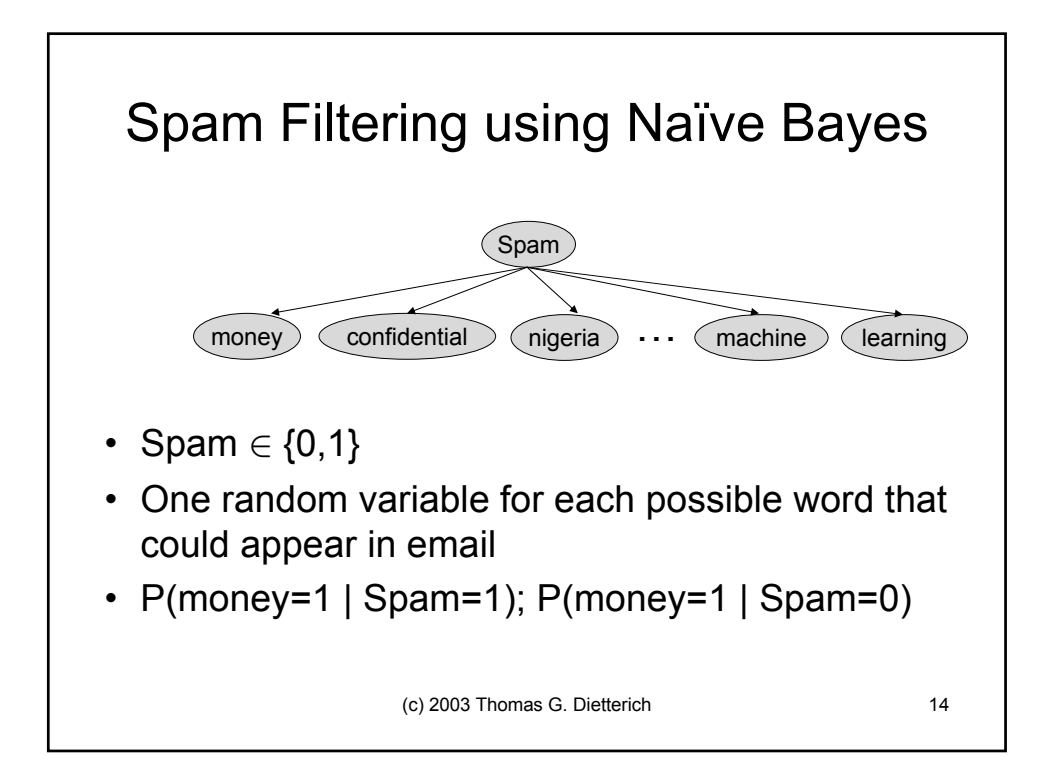

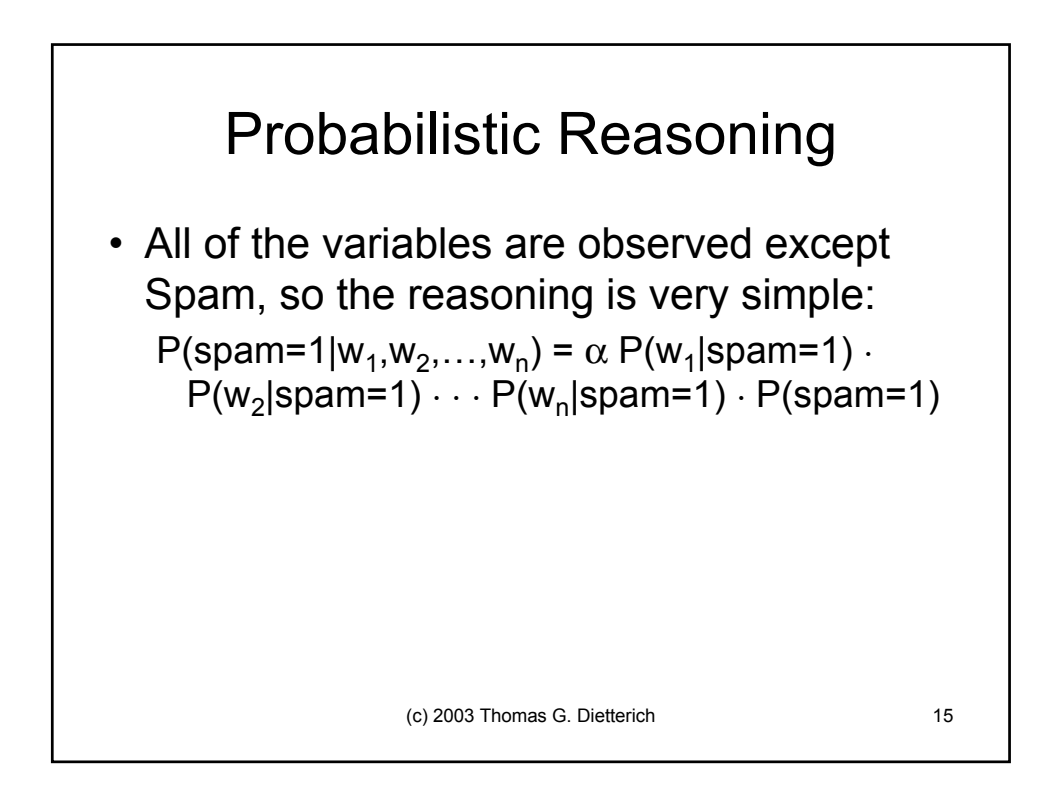

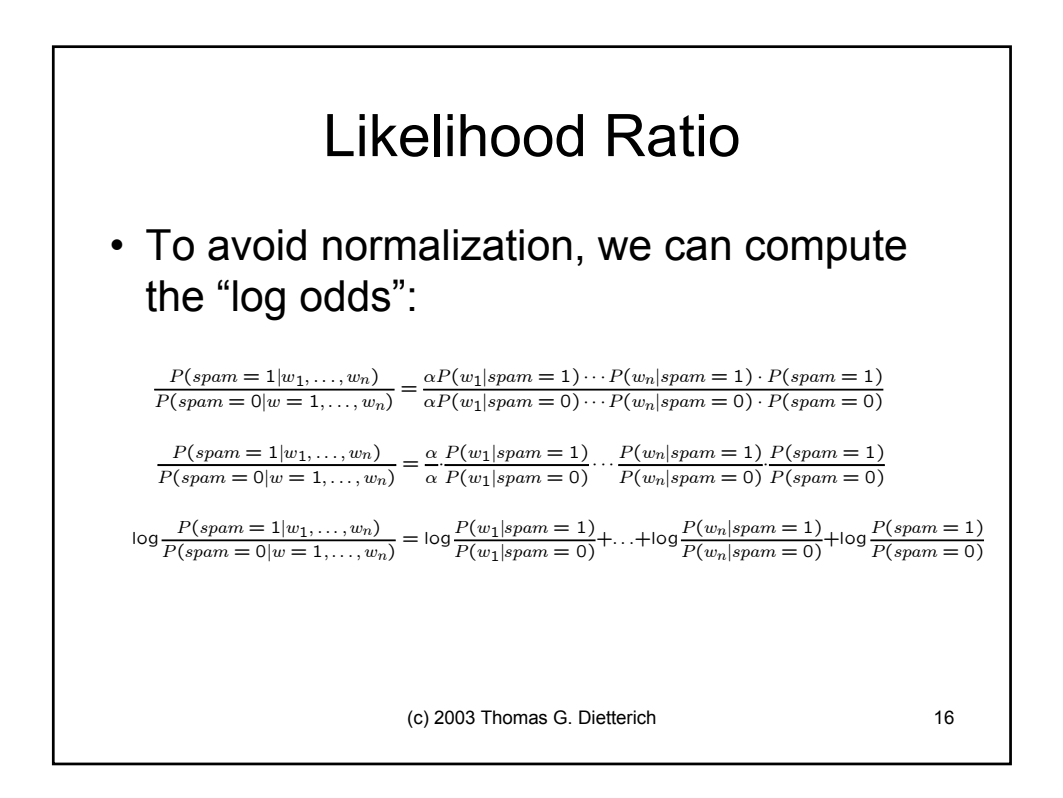

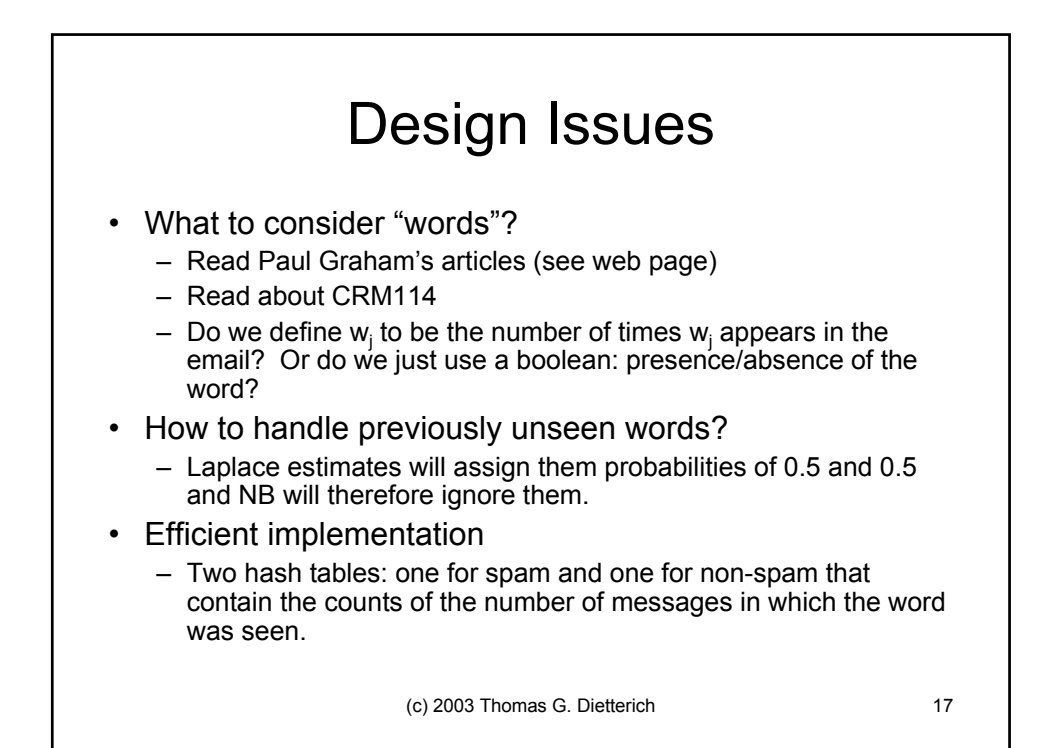

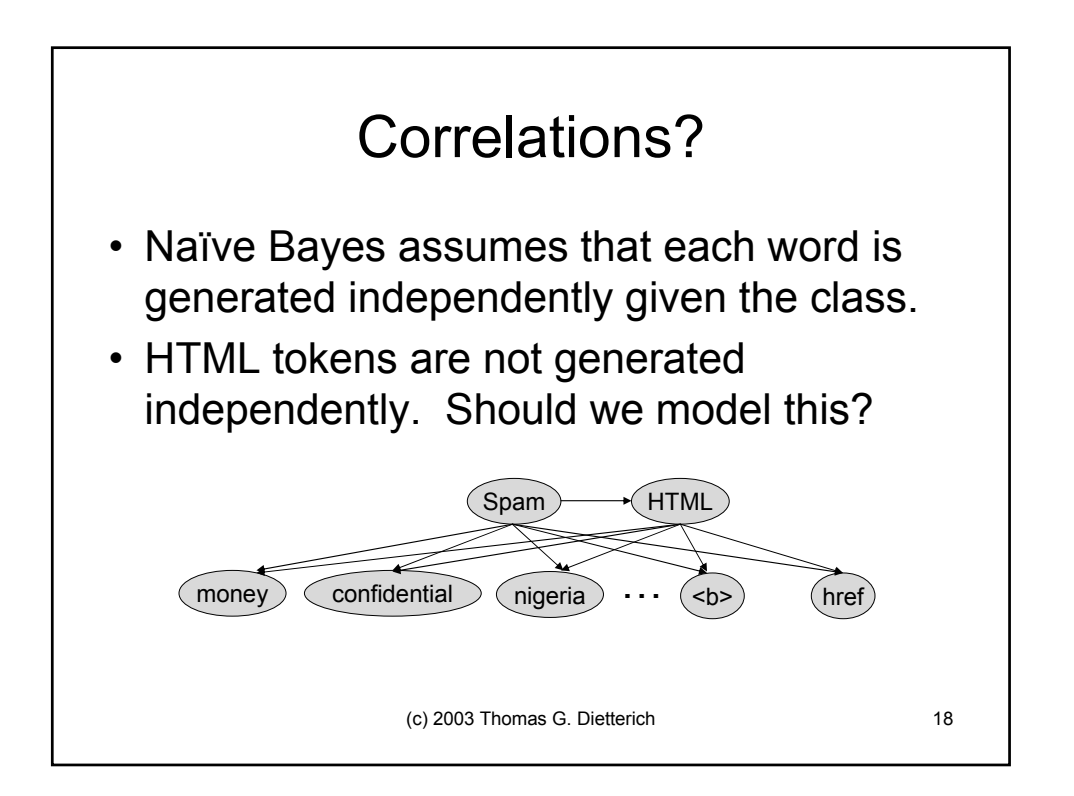

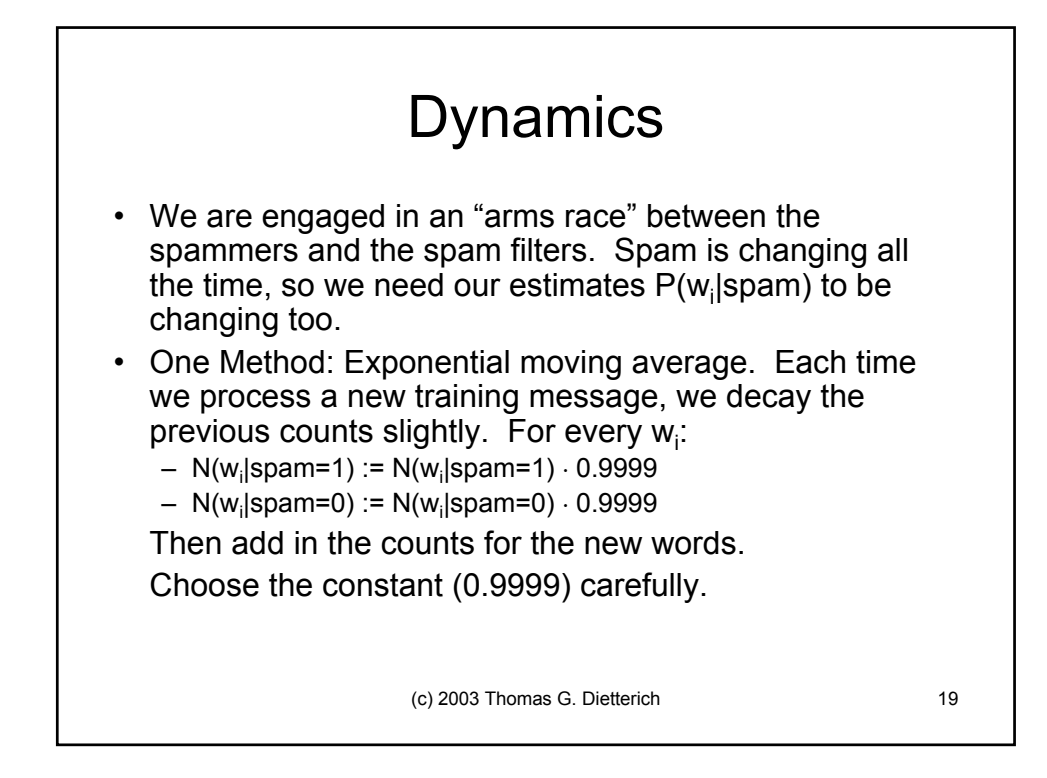

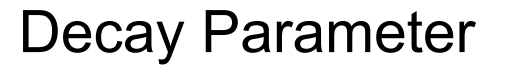

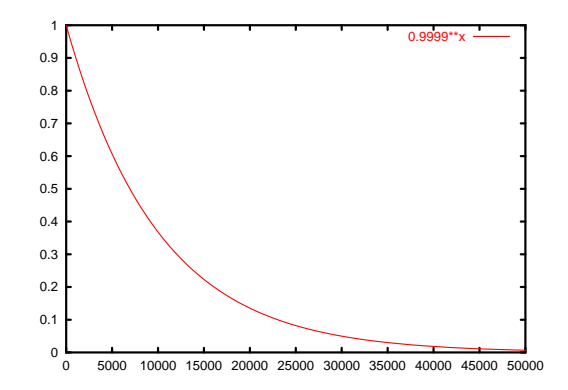

• "half life" is 6930 updates (how did I compute that?)

(c) 2003 Thomas G. Dietterich 20

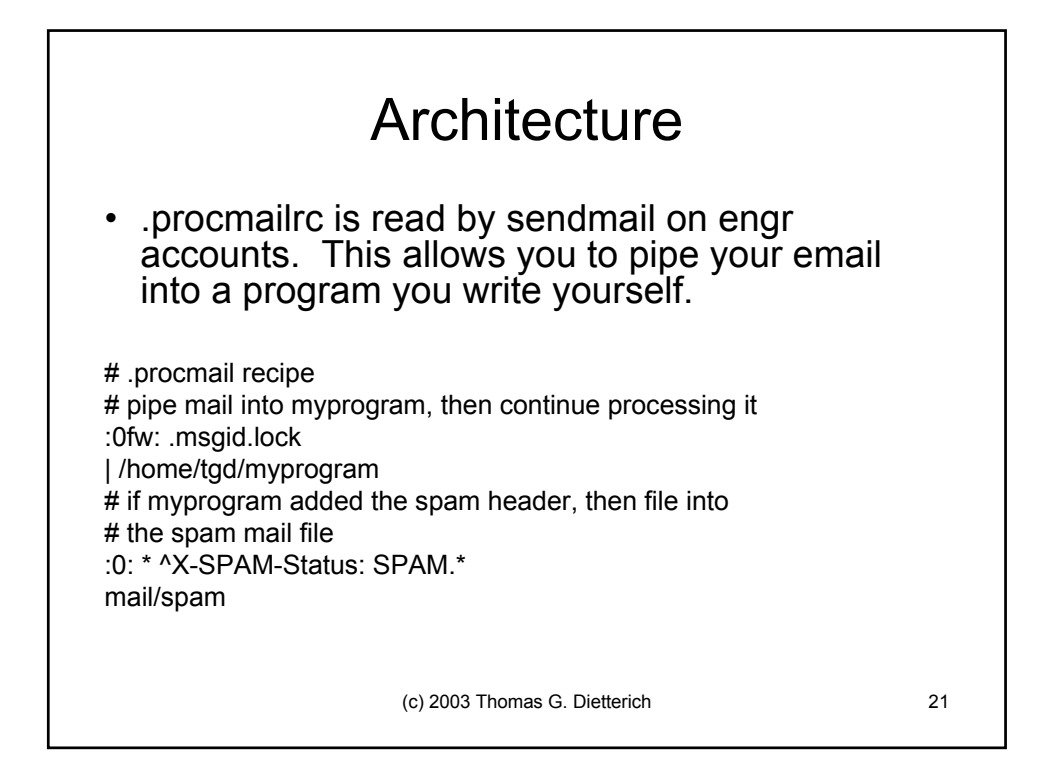

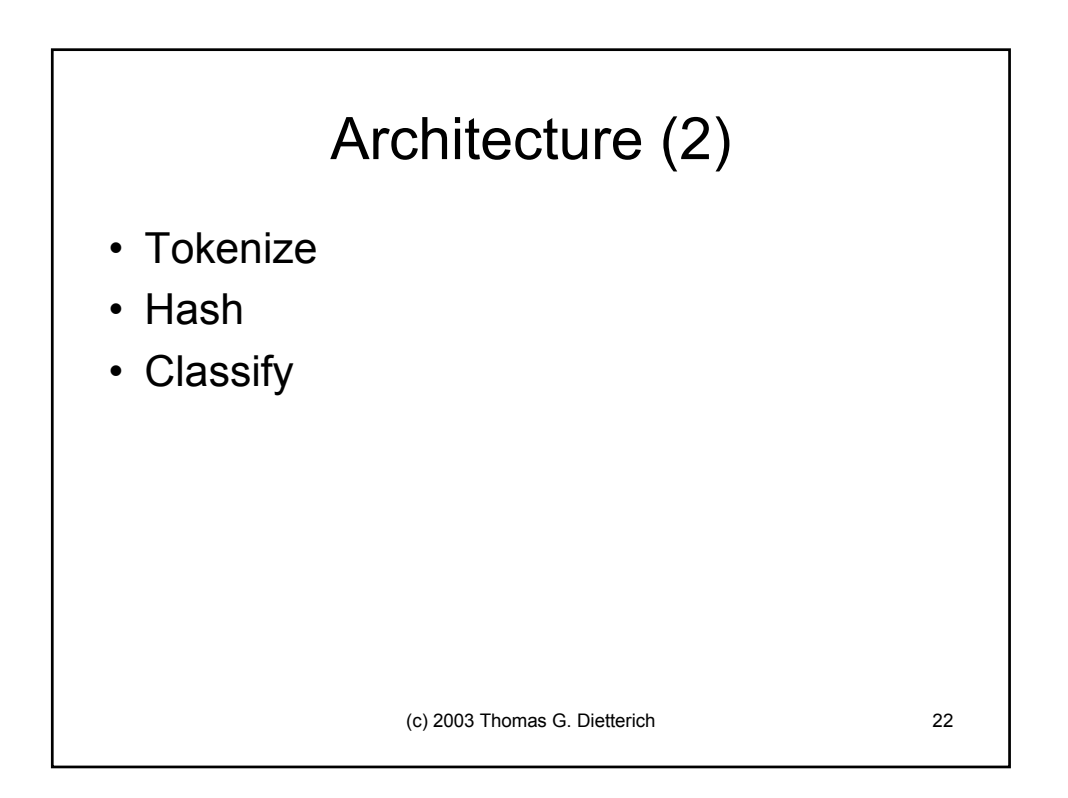

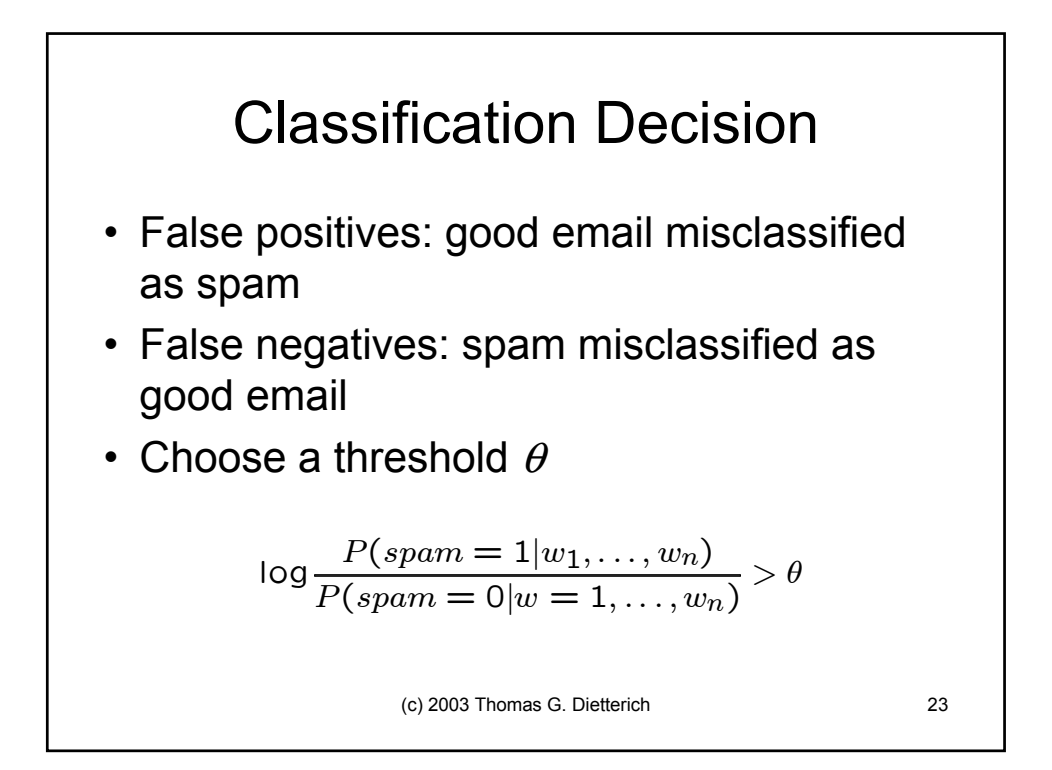

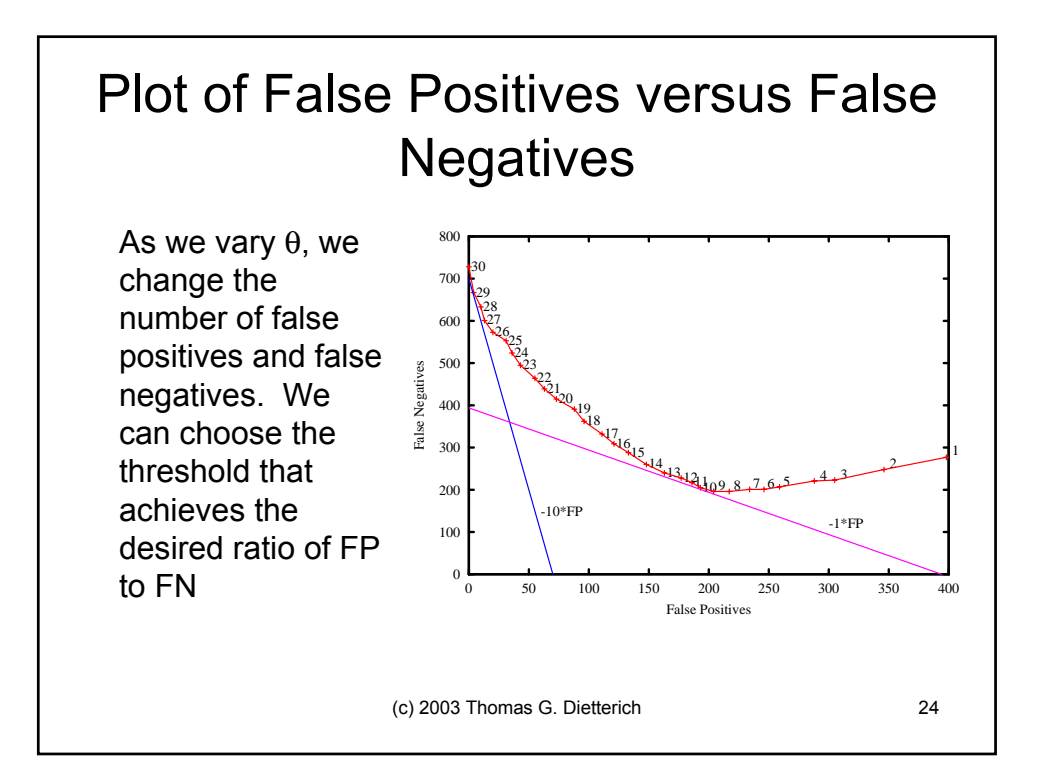

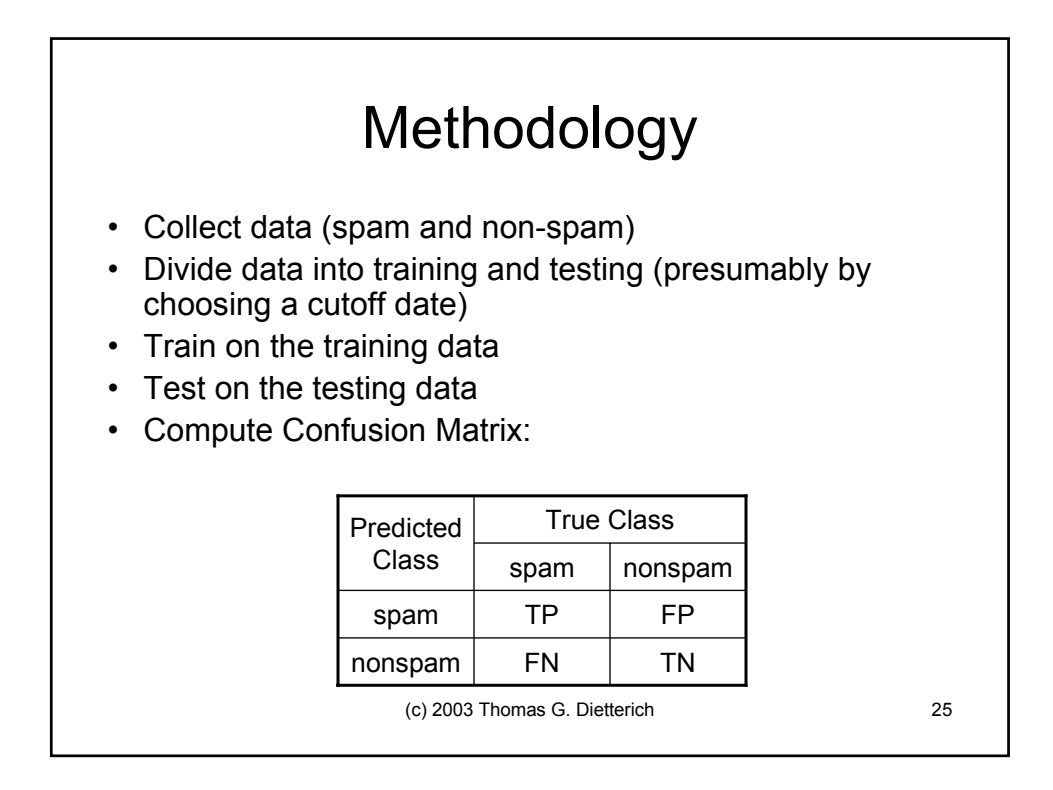

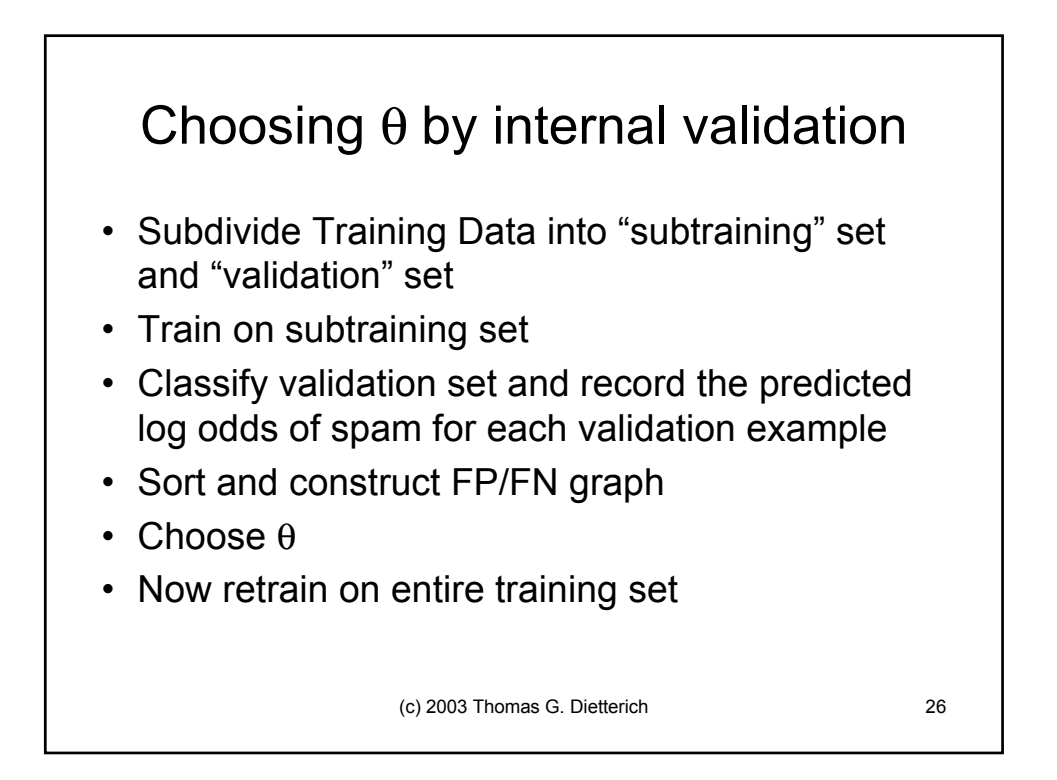